電子出願の事前準備

「かんたん願書作成」は、2020年12月17日をもって提供及びサポートを終了しました。 長らくのご利用ありがとうございました。

後継の書類作成支援ツールとして、ブラウザの画面に入力するだけで申請書類の作 成を可能とした「さくっと書類作成」の提供を開始しました。 今後は、[「さくっと書類作成」](https://dl-sv1.pcinfo.jpo.go.jp/sakutto/)をご利用ください。

<注意>

「かんたん願書作成」を新たにインストールすることはできません。 以下は、提供終了前の記事です。

「かんたん願書作成」で行えるのは、下図の桃色の点線枠内です。 電子出願するには、オレンジ色の点線枠内の事前準備が必要です。

※特許庁では手続者に対し、識別番号(アラビア数字からなる9桁のコード)を付与して います。

「かんたん願書作成」では、手続者の識別番号の入力が必須となります。 初めて特許庁へ手続される方は、事前準備の「申請人利用登録」をすることで識別番 号が付与されます。

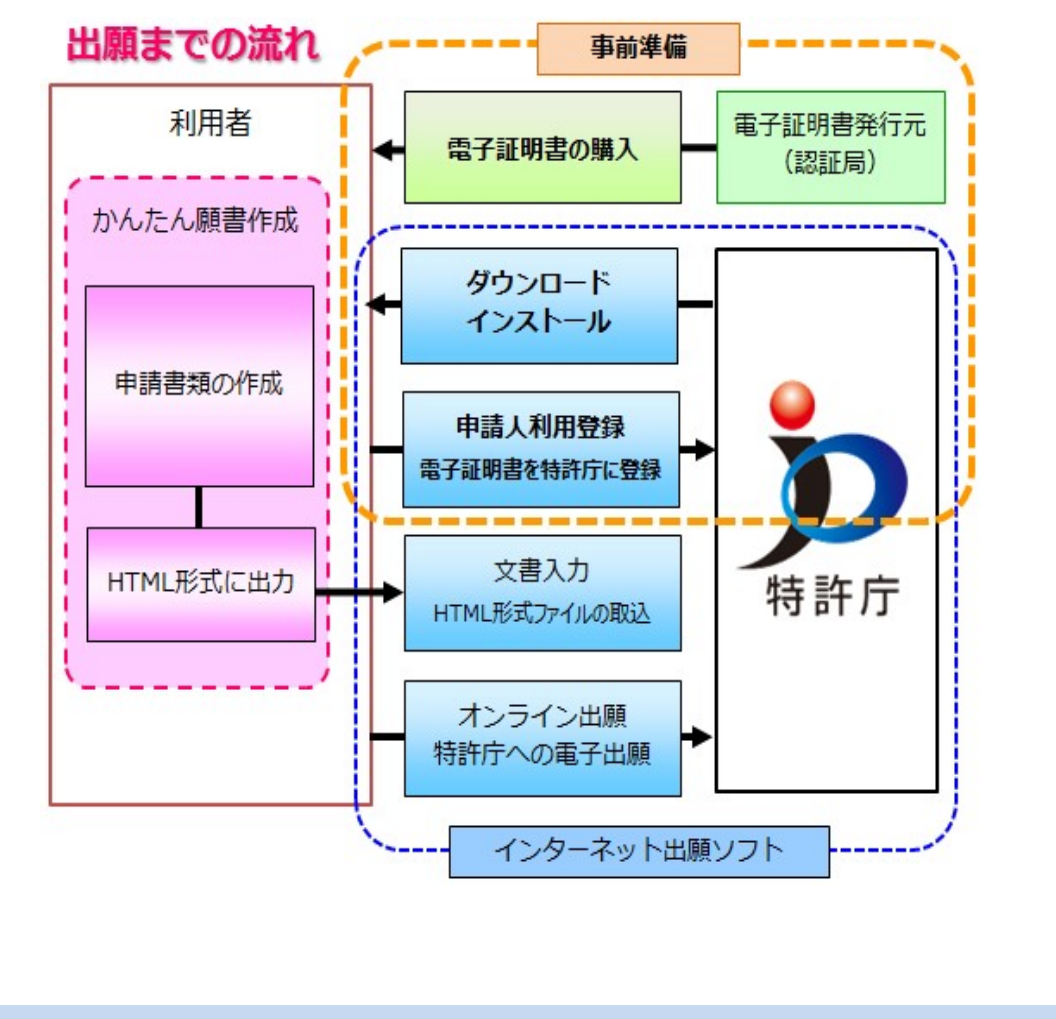

動作環境

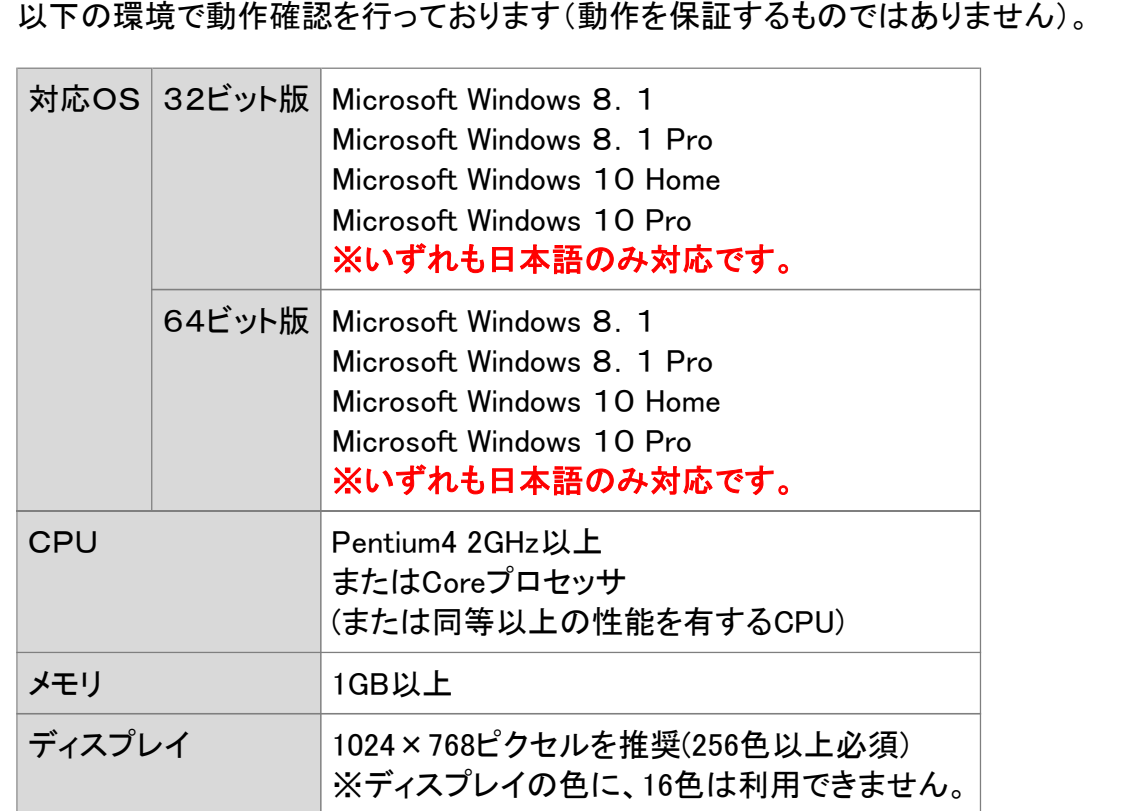

## ご利用にあたって

 「かんたん願書作成」をご利用になるには、以下の規約に同意していただくことが必要 です。

かんたん願書作成を使用するには、下記記載の使用許諾書の全ての条項を承諾い ただくことが必要です。本ソフトウェアのインストール前に下記の使用許諾書を十分に お読みください。なお本ソフトウェアをインストールされた方は、使用許諾書の各条項 を承諾したものとみなされます。

## 使用許諾書

第1条(目的及び定義)

 本使用許諾書は、特許庁が提供するかんたん願書作成の使用について、 利用者に対し、下記条項に基づき、非譲渡性、非独占の使用権を許諾する 条項を定めたものです。

2 本使用許諾書において、次の各号に掲げる用語の意義は、当該各号に 定めるところによります。

一 「本ソフトウェア」とは、かんたん願書作成をいいます。

二 「利用者」とは、本使用許諾書に規定する全ての条項を承諾したうえで 本ソフトウェアを使用し、又は使用しようとする者をいいます。

第2条(知的財産権)

本ソフトウェアの著作権は、特許庁に帰属します。

2 本ソフトウェアは、利用者に対し、本使用許諾書に従い、非独占的に使用 許諾されるものであり、利用者に本ソフトウェアの著作権が譲渡されることは ありません。

3 本製品には、製品開発元である特許庁の著作物のほかに、各ベンダによ るソフトウェア・プログラムがバンドルされており、それぞれのバンドル・プロ グラムの使用許諾条項は、本ソフトウェアの製品フォルダにあります。それ ぞれの使用許諾条項を伴うバンドル・プログラムに関する利用者の使用許 諾関係の権利は、それらの条項に従うものとします。

第3条(使用許諾)

 特許庁は、利用者に対し、次の各号に掲げる事項に関し、本ソフトウェアの 非独占的かつ無償の使用を許諾します。

一 本ソフトウェアを操作マニュアルに規定する環境条件に適合するパーソ ナルコンピュータ(以下「対象機器」という。)にインストールして、対象機器上 でプログラムを使用すること

二 自然人たる利用者の個人的使用又は法人たる利用者の法人組織内部 での使用の目的で、本ソフトウェア又はユーザーガイドを複製すること

第4条(禁止事項)

利用者は次の各号に掲げる行為を行うことはできません。

一 本ソフトウェアの全部又は一部を第三者に頒布、送信その他の方法で 提供すること

二 本ソフトウェアに含まれる著作権表示その他の財産権表示を消去、改ざ んまたは視認困難にすること

三 本ソフトウェアあるいはプログラムの一部または全部の解析、ならびに 改変等を行うこと。

第5条(保証の拒絶及び免責)

 特許庁は、本ソフトウェアに関して、電子出願サポートサイト(https://dlsv1.pcinfo.jpo.go.jp/sfm/)に記す対象機器ならびに通信環境等を有したシス テム環境での動作確認を行っています。それ以外の機器、環境において使 用した場合における動作の保証はいたしません。

2 特許庁は、本ソフトウェアの使用に起因して、利用者に生じた損害又は第 三者からの請求に基づく利用者の損害について、原因のいかんを問わず、 一切の責任を負いません。

第6条(改訂版又は後継版の提供)

 特許庁は、任意に本ソフトウェアの改訂版を使用可能とすることができ、ま た改訂版の発行に伴い旧版を使用停止とすることができるものとします。 2 利用者は、改訂版が使用可能とされたときは、速やかに本ソフトウェアを 改訂版にバージョンアップするものとします。

3 改訂版が使用可能とされたときは、本使用許諾書に規定する条件は、改 訂版の使用許諾の条件として適用するものとします。

第7条(輸出規制)

 利用者は、本ソフトウェアを国外に持ち出す等輸出する場合、「外国為替 及び外国貿易法」(その関連政省令等を含みます)を遵守するものとします。 なお、利用者は、米国輸出管理法令等外国の輸出関連法規が適用される 場合、それらの法規も遵守しなければなりません。

第8条(期間及び解約)

本使用許諾書に基づく特許庁と利用者との間の本ソフトウェアに係る使用許 諾の効力は、利用者が本ソフトウェアをインストールしたときに開始し、次の 各号に掲げる事由が生じたときに終了するものとします。

一 利用者が本ソフトウェアの使用を終了し、対象機器から本ソフトウェアを 消去又は削除したとき

二 利用者が本使用許諾書に規定する条件に違反した場合において、特許 庁が利用者に対し解約を通知したとき

第9条(変更)

 特許庁は、必要があると認めるときは、利用者に対する事前の通知を行う ことなく、いつでも本使用許諾書に規定する条項を変更し、又は新たな条項 を追加することができます。

2 前項による本使用許諾書に規定する条件の変更後に、利用者が本ソフト ウェアの使用を継続するときは、利用者は、変更又は追加後の条項に同意 したものとみなされます。

第10条(準拠法及び管轄)

 本使用許諾書には、日本法が適用されるものとします。 2 本使用許諾書に関する訴訟は、東京地方裁判所をもって、第一審の専属 管轄裁判所とします。

附 則

本使用許諾書は平成27年4月1日から施行します。